## <span id="page-0-0"></span>Package: desirability2 (via r-universe)

June 11, 2024

Title Desirability Functions for Multiparameter Optimization Version 0.0.1.9000 **Description** In-line functions for multivariate optimization via desirability functions (Derringer and Suich, 1980, [<doi:10.1080/00224065.1980.11980968>](https://doi.org/10.1080/00224065.1980.11980968)) with easy use within door m-line run<br>esirability function<br>doi:10.1080/002<br>dplyr`pipelines. License MIT + file LICENSE URL <https://desirability2.tidymodels.org>, <https://github.com/tidymodels/desirability2> Depends  $R$  ( $>= 2.10$ ) Imports glue, purrr, rlang, stats, tibble **Suggests** covr, dplyr, ggplot2, spelling, test that  $(>= 3.0.0)$ Config/Needs/website tidyverse/tidytemplate Config/testthat/edition 3 Encoding UTF-8 Language en-US LazyData true Roxygen list(markdown = TRUE) RoxygenNote 7.2.3 Repository https://tidymodels.r-universe.dev RemoteUrl https://github.com/tidymodels/desirability2 RemoteRef HEAD RemoteSha 03f853edb1b68713d8ef43306287f1e90c3b058d

### **Contents**

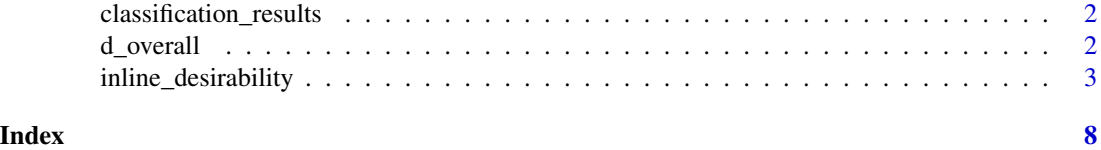

<span id="page-1-0"></span>classification\_results

*Classification results*

#### Description

These data are a variation of a case study at tidymodels.org where a penalized regression model was used for a binary classification task. The outcome metrics in classification\_results are the areas under the ROC and PR curve, log-likelihood, and the number of predictors selected for a given amount of penalization. Two tuning parameters, mixture and penalty, were varied across 300 conditions.

#### Value

```
classification_results
                a tibble
```
#### Source

See the example-data directory in the package with code that is a variation of the analysis shown at <https://www.tidymodels.org/start/case-study/>.

#### Examples

data(classification\_results)

<span id="page-1-1"></span>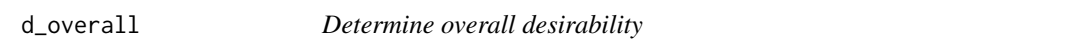

#### Description

Once desirability columns have been created, determine the overall desirability using a mean (geometric by default).

#### Usage

 $d_overall(..., geometric = TRUE, tolerance = 0)$ 

#### Arguments

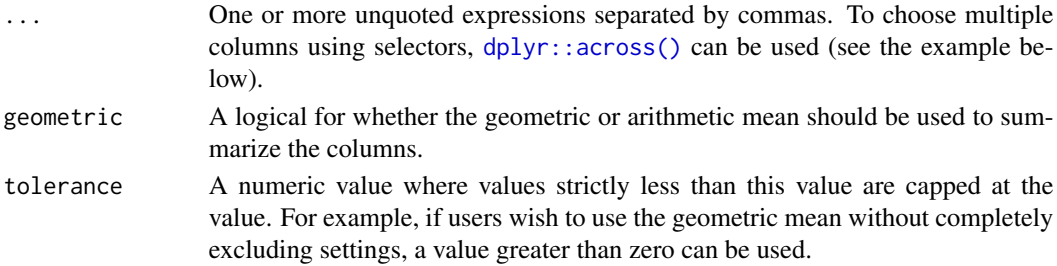

<span id="page-2-0"></span>inline\_desirability 3

#### Value

A numeric vector.

#### See Also

[d\\_max\(\)](#page-2-1)

#### Examples

library(dplyr)

# Choose model tuning parameters that minimize the number of predictors used # while maximizing the area under the ROC curve.

```
classification_results %>%
  mutate(
    d_feat = d_min(num_features, 1, 200),
    d_{\text{roc}} = d_{\text{max}}(roc_{\text{auc}}, 0.5, 0.9),d_all = d_overall(across(starts_with("d_")))
  ) %>%
  arrange(desc(d_all))
```
# Bias the ranking toward minimizing features by using a larger scale.

```
classification_results %>%
  mutate(
    d_feat = d_fmin(num_features, 1, 200, scale = 3),
    d_{\text{roc}} = d_{\text{max}}(\text{roc}_\text{auc}, 0.5, 0.9),d_all = d_overall(across(starts_with("d_")))
  ) %>%
  arrange(desc(d_all))
```
inline\_desirability *Desirability functions for in-line computations*

#### <span id="page-2-1"></span>Description

Desirability functions map some input to a  $[0, 1]$  scale where zero is unacceptable and one is most desirable. The mapping depends on the situation. For example, d\_max() increases desirability with the input while d\_min() does the opposite. See the plots in the examples to see more examples.

Currently, only the desirability functions defined by Derringer and Suich (1980) are implemented.

#### Usage

```
d_max(x, low, high, scale = 1, missing = NA-real, use_data = FALSE)d_{min}(x, low, high, scale = 1, missing = NA_{real}, use_data = FALSE)
```

```
d_target(
 x,
 low,
 target,
 high,
 scale_low = 1,
 scale_high = 1,
 missing = NA\_real_use_data = FALSE
)
d_box(x, low, high, missing = NA_real_, use_data = FALSE)
d_custom(x, x_vals, desirability, missing = NA_real_)
d_category(x, categories, missing = NA_real_)
```
#### Arguments

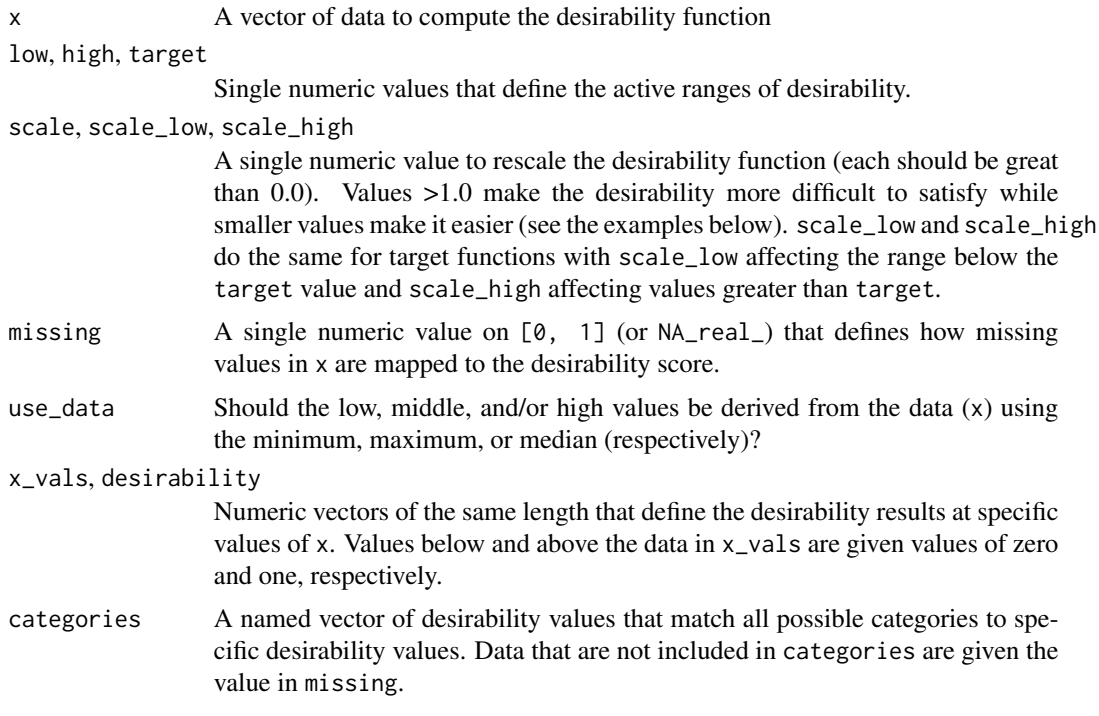

#### Details

Each function translates the values to desirability on  $[0, 1]$ .

#### Equations:

*Maximization:*

- <span id="page-4-0"></span>• data > high:  $d = 1.0$
- data < low:  $d = 0.0$
- low <= data <= high:  $d = \left(\frac{data low}{high low}\right)^{scale}$

*Minimization:*

- data > high:  $d = 0.0$
- data < low:  $d = 1.0$
- low <= data <= high:  $d = \left(\frac{data = low}{low high}\right)^{scale}$

#### *Target:*

- data > high:  $d = 0.0$
- data < low:  $d = 0.0$
- low <= data <= target:  $d = \left(\frac{data-low}{target-low}\right)^{scale\_low}$

• target 
$$
\leq
$$
 data  $\leq$  high:  $d = \left(\frac{data - high}{target - high}\right)^{scale\_high}$ 

*Box:*

- data > high:  $d = 0.0$
- data < low:  $d = 0.0$
- low  $\leq$  data  $\leq$  high:  $d = 1.0$

*Categories:*

- data = level:  $d = 1.0$
- data != level:  $d = 0.0$

#### *Custom:*

For the sequence of values given to the function, d\_custom() will return the desirability values that correspond to data matching values in x\_vals. Otherwise, linear interpolation is used for values in-between.

#### Data-Based Values:

By default, most of the  $d_{\mathbf{x}}(x)$  functions require specific user inputs for arguments such as low, target and high. When use\_data = TRUE, the functions can use the minimum, median, and maximum values of the existing data to estimate those values (respectively) but *only when users do not specify them*.

#### Value

A numeric vector on [0, 1] where larger values are more desirable.

#### References

Derringer, G. and Suich, R. (1980), Simultaneous Optimization of Several Response Variables. *Journal of Quality Technology*, 12, 214-219.

#### See Also

[d\\_overall\(\)](#page-1-1)

#### Examples

```
library(dplyr)
library(ggplot2)
set.seed(1)
dat \le tibble(x = sort(runif(30)), y = sort(runif(30)))
d_max(dat$x[1:10], 0.1, 0.75)
dat %>%
  mutate(d_x = d_max(x, 0.1, 0.75))set.seed(2)
tibble(z = sort(runif(100))) %>%
  mutate(
    no\_scale = d_{max}(z, 0.1, 0.75),
    easier = d_{max}(z, 0.1, 0.75, scale = 1/2)) %>%
  ggplot(aes(x = z)) +geom\_point(aes(y = no\_scale)) +geom\_line(</) = no_scale), alpha = .5) +
  geom\_point(aes(y = easier), col = "blue") +geom_line(aes(y = easier), col = "blue", alpha = .5) +
  lims(x = 0:1, y = 0:1) +coord_fixed() +
  ylab("Desirability")
# ------------------------------------------------------------------------------
# Target example
dat %>%
  mutate(
    triangle = d_{target}(x, 0.1, 0.5, 0.9, scale_{low} = 2, scale_{high} = 1/2)) %>%
  ggplot(aes(x = x, y = triangle)) +geom_point() +
  geom_line(alpha = .5) +
  lims(x = 0:1, y = 0:1) +coord_fixed() +
  ylab("Desirability")
# ------------------------------------------------------------------------------
# Box constraints
dat %>%
  mutate(box = d_{box}(x, 1/4, 3/4)) %>%
  ggplot(aes(x = x, y = box)) +geom_point() +
  geom\_line(alpha = .5) +
  lims(x = 0:1, y = 0:1) +coord_fixed() +
  ylab("Desirability")
```

```
# ------------------------------------------------------------------------------
# Custom function
v_x < - \text{seq}(0, 1, \text{length.out} = 20)v_d \leftarrow 1 - \exp(-10 * abs(v_x - .5))dat %>%
  mutate(v = d_custom(x, v_x, v_d)) %>%
  ggplot(aes(x = x, y = v)) +
  geom_point() +
  geom_line(alpha = .5) +
  lims(x = 0:1, y = 0:1) +coord_fixed() +
  ylab("Desirability")
# ------------------------------------------------------------------------------
# Qualitative data
set.seed(3)
groups <- sort(runif(10))
names(groups) <- letters[1:10]
tibble(x = letters[1:7]) %>%
  mutate(d = d_category(x, groups)) %>%
  ggplot(aes(x = x, y = d)) +geom_bar(stat = "identity") +
  lims(y = 0:1) +ylab("Desirability")
# ------------------------------------------------------------------------------
# Apply the same function to many columns at once (dplyr > 1.0)
dat %>%
  mutate(across(c(everything()), \sim d_min(., .2, .6), .names = "d_{col}"))
# ------------------------------------------------------------------------------
# Using current data
set.seed(9015)
tibble(z = c(0, sort(runif(20)), 1)) %>%
  mutate(
    user\_specified = d\_max(z, 0.1, 0.75),
    data\_driven = d_max(z, use\_data = TRUE)) %>%
  ggplot(aes(x = z)) +geom\_point(aes(y = user\_specified)) +geom\_line(aes(y = user\_specified), alpha = .5) +geom\_point(aes(y = data\_driven), col = "blue") +geom_line(aes(y = data_driven), col = "blue", alpha = .5) +
  lims(x = 0:1, y = 0:1) +coord_fixed() +
  ylab("Desirability")
```
# <span id="page-7-0"></span>Index

∗ datasets classification\_results, [2](#page-1-0) classification\_results, [2](#page-1-0) d\_box *(*inline\_desirability*)*, [3](#page-2-0) d\_category *(*inline\_desirability*)*, [3](#page-2-0) d\_custom *(*inline\_desirability*)*, [3](#page-2-0) d\_max *(*inline\_desirability*)*, [3](#page-2-0) d\_max(), *[3](#page-2-0)* d\_min *(*inline\_desirability*)*, [3](#page-2-0) d\_overall, [2](#page-1-0) d\_overall(), *[5](#page-4-0)* d\_target *(*inline\_desirability*)*, [3](#page-2-0) dplyr::across(), *[2](#page-1-0)*

inline\_desirability, [3](#page-2-0)